## **تطبيق بنك الادخار: الإعداد الأولي والوظائف**

**www.wartburg-sparkasse.de/app**

 $\overset{\bullet}{=}$  Wartburg Sparkasse

> يُرجى تجهيز بيانات الوصول إلى الخدمات المصرفية عبر الإنترنت. نوصيك باستخدام تطبيق S-pushTAN لجيل TAN، حيث يتطابق التطبيقان في الميزات والوظائف المتوفّرة ٍ به1/2 بشكل مثالي. ينطبق الوصف التالي على نظام التشغيل iOS. قد تختلف الطريقة قليلاً بالنسبة لأنظمة تشغيل الأجهزة المحمولة الأخرى.

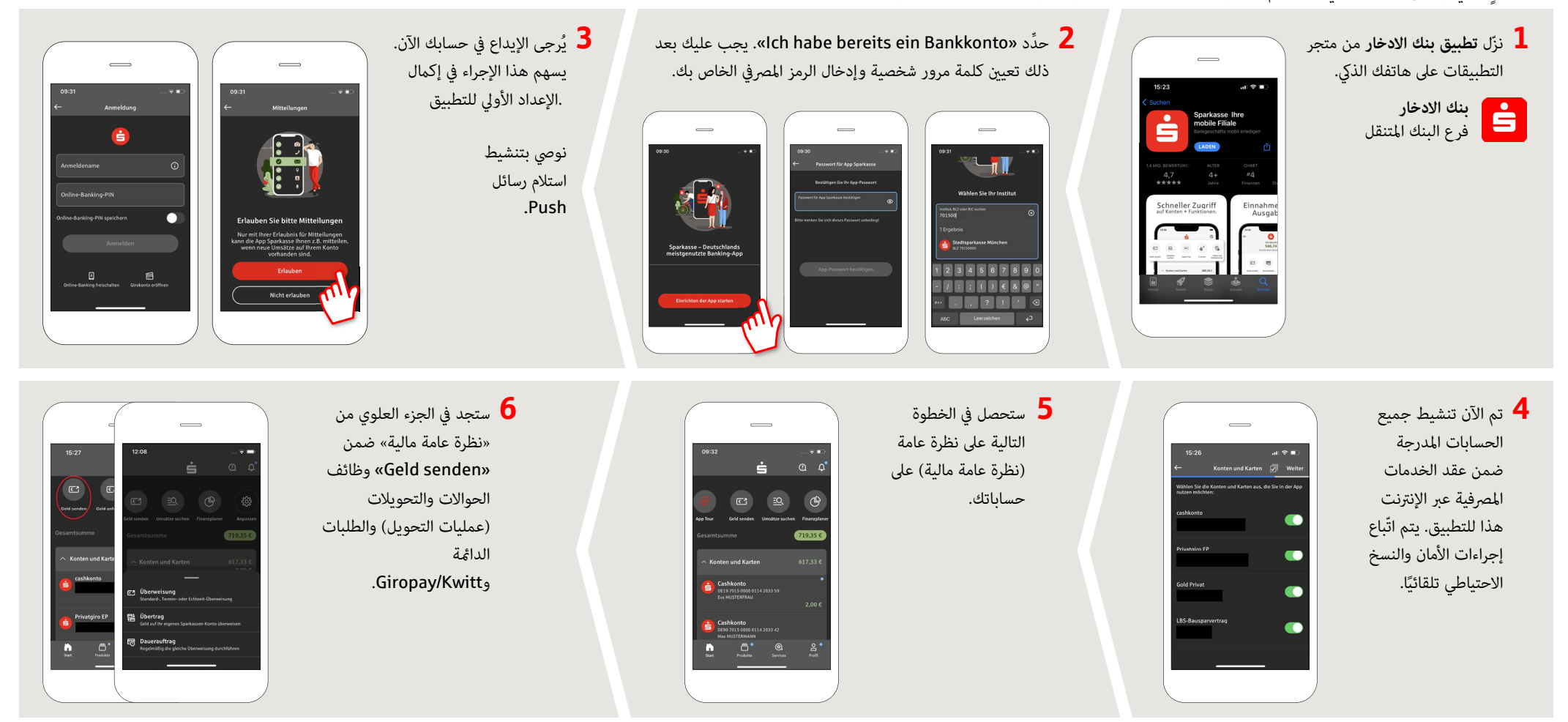

**DO YOU HAVE ANY QUESTIONS? WE WOULD BE HAPPY TO HELP YOU.**

Central service call number: You can contact us under **03691/6850** Further information about the Sparkasse app is available at: **www.wartburg-sparkasse.de/app**

## **تطبيق بنك الادخار: الإعداد الأولي والوظائف**

**www.wartburg-sparkasse.de/app**

 $\overset{\bullet}{=}$  Wartburg Sparkasse

> يُرجى تجهيز بيانات الوصول إلى الخدمات المصرفية عبر الإنترنت. نوصيك باستخدام تطبيق S-pushTAN لجيل TAN، حيث يتطابق التطبيقان في الميزات والوظائف المتوفّرة ٍ به1/2 بشكل مثالي. ينطبق الوصف التالي على نظام التشغيل iOS. قد تختلف الطريقة قليلاً بالنسبة لأنظمة تشغيل الأجهزة المحمولة الأخرى.

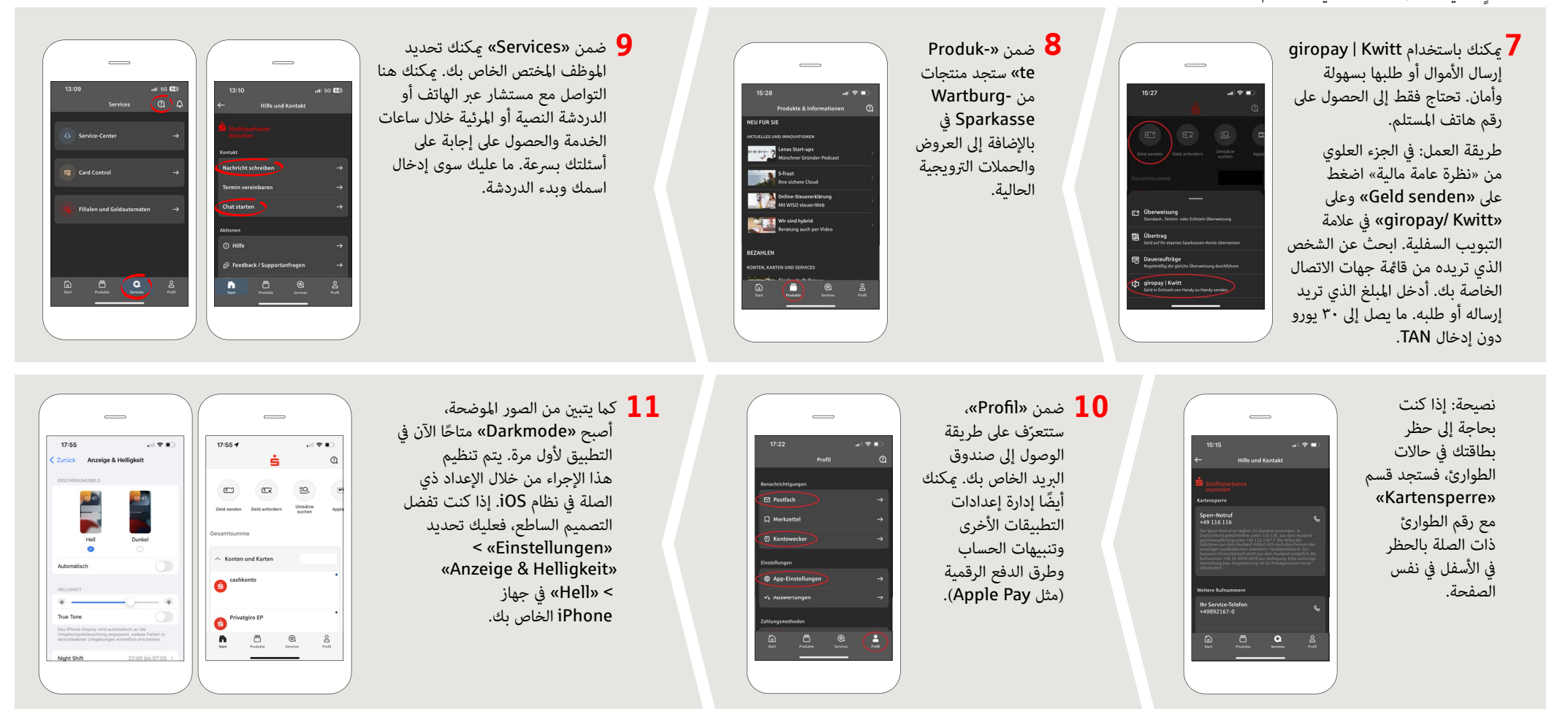

**DO YOU HAVE ANY QUESTIONS? WE WOULD BE HAPPY TO HELP YOU.**

Central service call number: You can contact us under **03691/6850** Further information about the Sparkasse app is available at: **www.wartburg-sparkasse.de/app**